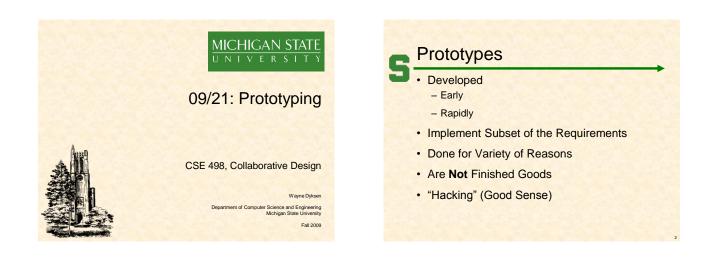

# Why? Answer Questions

#### Help Determine

- Specifications
  - Functional
  - Design
- Technical
- Usability
- How Existing Code Works
- Programming Language(s)
- Development Environment(s)
- Operating Environment(s)
- Etc...

#### Why? Determine Schedule

Determine how long will it take to...

- Install/learn the development environment.
- · Install/learn the existing code.
- Convert the existing code.
- · Convert the existing database.
- · Get libraries working.
- · Deploy the application.
- Etc....

## Why? Reduce Risk Operability

- How do we make a game clock?
- Where do we store the data?
- Interoperability
  - How does the game clock work with other tablets? – How do the tablets all write to the same database?
- Scalability
  - Will the game clock propagate in real time?
  - Will the database engine keep up?
- · Reliability
  - What happens if the clock tablet dies? - What happens if the database tablet dies?
- Etc...

# Speed (to Write)

- Critical
  - 2-3 Day Tasks
  - Use Whatever Works
    - RAD Languages
    - SDK's
    - IDE's
    - Design Tools - Wizards
    - Sample Code
    - Etc...
  - Stop When Question(s) Answered

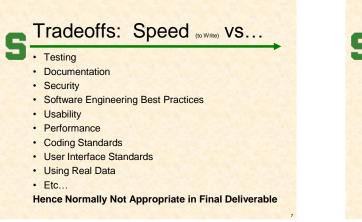

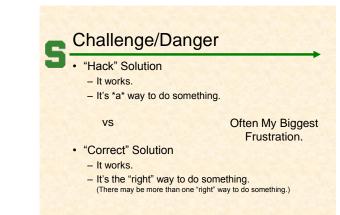

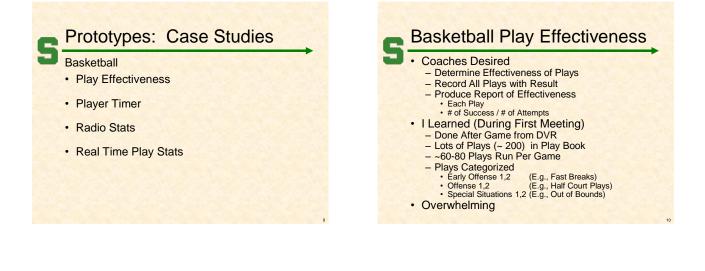

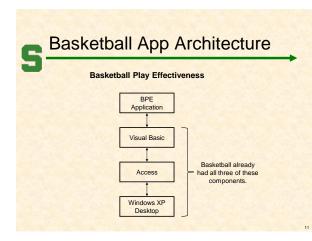

#### Risks

- Learning Basketball Processes?
- Programming in Visual Basic?
- Access?
- Building a GUI with Access/VB?
- Interfacing VB with Access?
- · Generating Reports in Access?
- Etc...

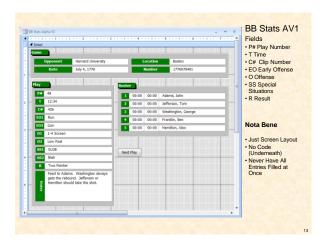

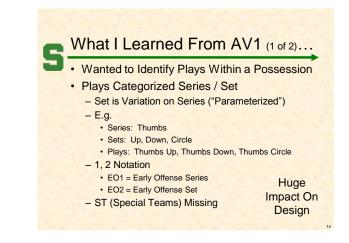

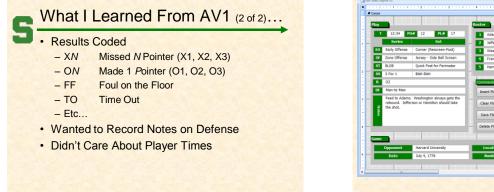

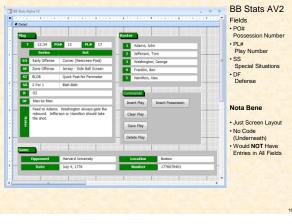

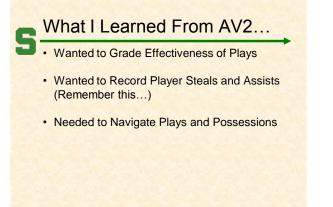

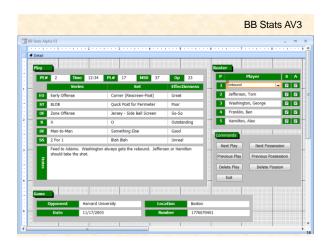

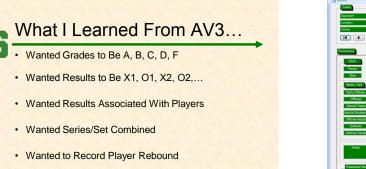

Did NOT Want to Record Player Steals and Assists

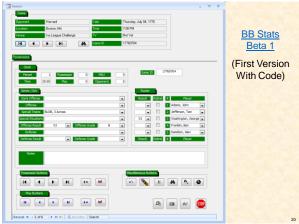

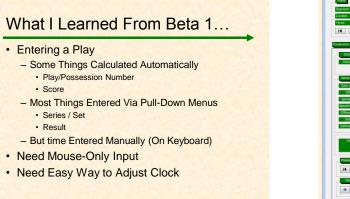

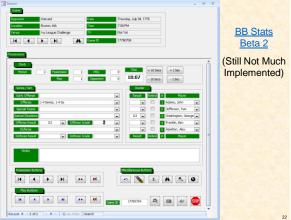

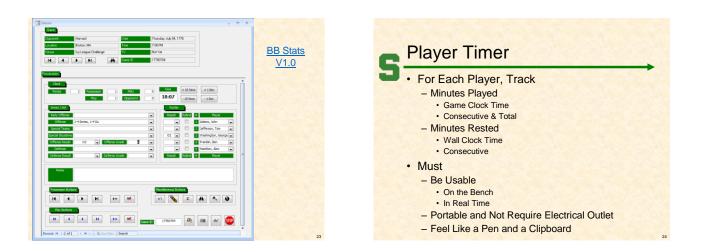

| Basketball App Architecture |                             | → <u> </u>       | <b>G</b> Player Timer Prototypes      |       |       |
|-----------------------------|-----------------------------|------------------|---------------------------------------|-------|-------|
|                             | Player Time                 |                  | ame Clock                             | Start |       |
|                             |                             |                  | - Start / Stop                        |       | 19:55 |
| and the second              | Player Timer<br>Application |                  | - Counts Down<br>- By Minutes/Seconds | Stop  |       |
|                             |                             |                  | - by windles/Seconds                  |       |       |
|                             | Visual Basic                | • A              | ccess Interface                       |       |       |
|                             |                             | 215 Y            | - Write Number                        | Write | 7     |
|                             | Access                      |                  | - Read Number                         | Read  | 14    |
| Rent Hard Rent              | •                           | AND A CONTRACTOR | - Add Up Numbers                      |       |       |

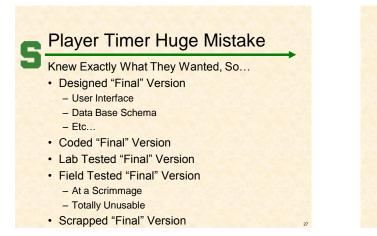

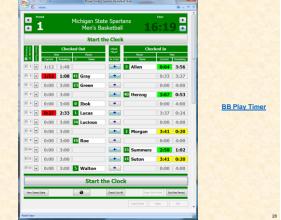

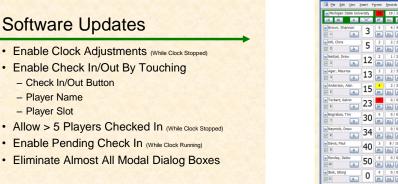

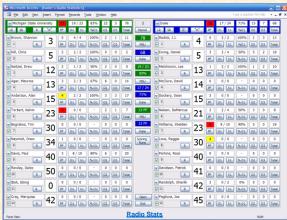

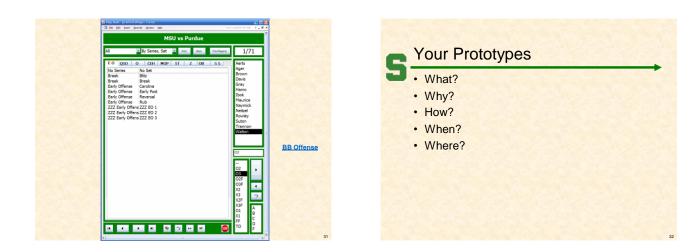

## What's next?

- Resume Writing & Interviewing
- Project Plan Presentations
  - 9/28, 9/30, 10/5
  - Template On Web
  - Schedule Announced on Sunday, 9/27 (If Conflicts, Say So Now)
  - Everybody Turns in PowerPoint and Document By 3:00pm on Monday, 9/28
  - Dress is business casual.
  - "Formal" Team Pictures Right After Meeting
- Career Gallery, 10/07